**AutoCAD Crack Full Version [Updated-2022]**

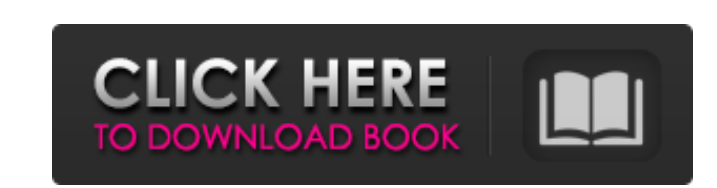

## **AutoCAD Crack+ Full Version**

\* \* \* AutoCAD ES AutoCAD ES (Enterprise Solutions) is a series of releases of AutoCAD, based on a software development kit (SDK), that integrates a suite of AutoCAD-based software components that meet the needs of a large enterprise. AutoCAD ES supports all the major AutoCAD platforms (Windows, Mac, Unix, Linux) and includes the following components: The Windows operating system includes a special edition for enterprise use, along with the Windows Server operating system. AutoCAD WS Edition Autodesk enterprise service solutions including AutoCAD WS Edition and AutoCAD WS Desktop AutoCAD Enterprise Edition AutoCAD WS Desktop or AutoCAD WS refers to any version of AutoCAD that runs on a Windows server or Windows desktop. AutoCAD WS Desktop comes preinstalled on the AutoCAD WS product. AutoCAD WS Desktop is a Windowsbased, multitier AutoCAD solution that runs on multiple Windows servers to deliver CAD, enterprise content management (ECM) and other applications to a client desktop computer environment. AutoCAD WS Desktop uses a client-server architecture to seamlessly deliver applications to users and does not require a local installation of the AutoCAD or other applications. AutoCAD WS Desktop runs on any Windows platform and is available in Enterprise or Home editions. AutoCAD WS desktop is a Windows-based, multitier AutoCAD solution that runs on multiple Windows servers to deliver CAD, enterprise content management (ECM) and other applications to a client desktop computer environment. AutoCAD WS desktop uses a client-server architecture to seamlessly deliver applications to users and does not require a local installation of the AutoCAD or other applications. AutoCAD WS desktop runs on any Windows platform and is available in Enterprise or Home editions. AutoCAD WS Server edition runs on Windows servers. It runs AutoCAD and other Windows applications as a service. AutoCAD WS Server version can be run on a single computer or distributed across multiple computers within a network. AutoCAD WS Enterprise (formerly AutoCAD ES) is a collection of AutoCAD tools and products that address the needs of an enterprise and its various business units. AutoCAD WS includes AutoCAD WS Desktop, AutoCAD WS Server, AutoCAD WS Application Server, and AutoCAD WS Content Management and Electronic Data Exchange (EDE)

## **AutoCAD**

3D model Import/export PDF printout Direct Print The native application programming interface (API) provides the most direct interface to AutoCAD Full Crack. It allows developers to use the API to automatically extend AutoCAD functionality. For example, AutoCAD has no facility for generating 3D drawings from AutoCAD source models. However, the API provides support for this functionality. Third-party libraries, such as MGL, provide additional API functionality. The most common feature provided is customizing object properties. AutoCAD also contains many commercial and custom plug-ins. These provide non-AutoCAD functionality (e.g. comparison applications), AutoCAD enhancements, and commercial add-on functionality. There are also a large number of third-party add-on applications available through the AutoCAD Exchange Application Store, which is the autodesk app store. AutoCAD has extensive documentation, including user guides, tutorials and support

forums on its website. A link is provided below. See also List of CAD software Comparison of CAD editors List of vector graphics editors List of CAE software List of IGES viewers References External links AutoCAD official website AutoCAD Community (AutoCAD Forums) Documentation (AutoCAD Help) Download for AutoCAD 15 Download for AutoCAD LT Category:1985 software Category:AutoCAD Category:Computer-aided design

software Category:Computer-aided design software for WindowsQ: Appending a simple onclick event to a div I'm trying to get a simple script to work. I have a div with an onclick event. I want to append another event to the same div, but it's not working. What am I missing? Here's my code: var parent = document.getElementById("sidebar"); var sidebar = document.getElementById("sidebar"); sidebar.addEventListener("click", function() { alert("Hey"); }); Here's the div I'm trying to append it to: close A: Try below snippet. var parent = document.getElementById("sidebar"); a1d647c40b

Open the 'Start-menu' (press win+R). Click on "Administrative Tools". Click "Services". Click "Autodesk Subscription Service". Click on "Services". Click "Properties". Click "Auth Settings". Click "ADD". On the "Configuration" window, add "" Type the license key and click on "Save". Click on "OK". Open the "Start-menu" (press win+R). Click on "Control Panel". Click on "Hardware and Sound". Click on "Sound". Click on "Test Sound". Click "Test". Open the "Start-menu" (press win+R). Click on "Programs and Features". Click on "Programs". Click on "Autodesk Autocad". Click on "Uninstall". Repeat the process starting from step 3. Open the "Start-menu" (press win+R). Click on "Administrative Tools". Click on "Services". Click "Autodesk Subscription Service". Click on "Services". Click "Properties". Click "Auth Settings". Click "ADD". On the "Configuration" window, add "" Type the license key and click on "Save". Click on "OK". Open the "Start-menu" (press win+R). Click on "Programs and Features". Click on "Programs". Click on "Autodesk Autocad". Click on "Uninstall". Restart your computer. Please note that these steps are not guaranteed to work with all Autodesk products. What if it's not working? If you have not found a solution yet, try to open this webpage: and paste your license key there. Click on "Go!". If the problem is solved, just wait for the messages from Autodesk: You have successfully activated the key you provided.

Add comments to drawings and have other users comment on them without opening a separate drawing session. You can comment on any aspect of a drawing or comment on drawings created by other users at the same time. Redesign and review existing views on one drawing with a single click. Redesign existing views with relative ease. Select any element on a viewport to quickly change it to any other style and size. (video: 4:17 min.) Add and organize comments in the Comments tab of the Properties Palette. Add comments as inline annotations, on viewports, and in the drawing as stand-alone comments. Select an element, or group of elements, and insert a comment in the drawing. A comment appears in the drawing, and the annotation is added to the comments tool on the Properties Palette. Drawing on the fly: Redraw on the fly and view the drawing as you are designing. Draw any complex design from your notes, without exiting the drawing. Drawing shape placement on the fly. Insert a shape anywhere on the drawing canvas by snapping to a single point. Extract parts to optimize your design. Extract a subdrawing or an element from an existing drawing. This enables you to create a new drawing from an existing drawing with the required geometry and materials. Design multiple parts on the fly. Quickly add parts to your design, import existing parts from other drawings, or convert an existing shape to a part. Import parts from an external drawing. You can import parts from an external drawing and reuse them in your current drawing. Create parts from existing entities. You can create new entities directly from existing parts to save time. Extract materials from an existing drawing and apply them to parts on the fly. Part modification during the creation of the part. Apply different colors, materials, and geometries to a part as you create it. Add a custom shape to a part. A new instance of the specified shape can be added to a part. Composite and extract parts: Change the order of parts within a drawing to change the appearance of the drawing. (video: 2:10 min.) You can change the appearance of the drawing by moving or replacing the order of the part in the drawing. Part moving: Moves parts in a direction. Use the arrows on the Manipulator tool to

OS: Windows 8.1/Windows 8 CPU: Intel i3 2.6 GHz or higher RAM: 1 GB HDD: 200 MB GPU: Shader Model 3.0 or higher, DirectX 11 or higher Network: Broadband Internet connection Storage: 200 MB Cerberus is a sci-fi horror stealth game that makes you feel like an assassin, as well as an important character in a dangerous world. This version features the following bonus content: - All new character models, all